## **Adobe Photoshop 6.0 Apk Download Extra Quality**

If you bought a product from a retail store, and you can't find the activation code inside of the box, you may need to call the store to see if they have one for you. If not, you must contact the manufacturer's help desk. If you still don't receive the activation code in approximately 24-48 hours, contact the manufacturer's support department to verify if they have updated the software. If this doesn't work, you must call the manufacturer's help desk to get a replacement activation code. If the software is only available online, the process of getting a serial number is very simple. Go to the website and download the cracked version. Then, open the installation file and follow the instructions. Once the patch is downloaded and installed, you can activate the full version of Adobe Photoshop.

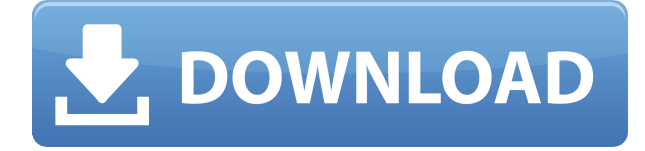

Another great feature of Elements is that unlike other apps (especially Photoshop) it's almost impossible to "bake" autocrop or autoexposure into a template. Don't expect as seamless of a transition between edits. This means that the less experienced user can "set it and forget it," knowing that any missing details will be replaced as needed. In fact, Elements comes complete with automatic blur (experts can set the amount of blur they want as the app automatically applies a blur filter), contrast and exposure. This also adds a new challenge, changing the amount of blur dramatically changes the character of the final image. Once you've captured a scene, you're allowed close to 1,000 layers. First, files are automatically organized by Scene Type. So, you may have a Lightroom project scene and a Photoshop project scene. Second, scenes can be subdivided by Folder. Reach to Layer (selecting layers under a collection) allows you to easily access files in the same layer. Third, each Layers contain multiple Adjustment Layers to control shutter speed, color temperature and other settings. In fact, there are over 600 settings users can change on a single Adjustment Layer. This is probably one of the reasons why you may have created over 1,000 files in just a few minutes. Photoshop Elements has a setting to auto-create new copies of layers. This can be really useful to save time. After all, you don't want to have to create all of your layers every time you want to save your image. However, you can't "undo" a saving. Sometimes, layers may have changed when you go to save again. As a result, the original file may be lost. The only way to be sure is to save twice. It's a small annoyance but, it's there.

## **Photoshop 2020 (version 21) Serial Number Full Torrent PC/Windows [32|64bit] 2023**

What Is a Smart Brush: A smart brush is a brush that keeps your brush size constant with each stroke, but increases the size of the brush with each layer you add. If you're a painting pro, this may seem like an uninteresting tool. If you're a newbie, this may help you master the art of painting. **What It Does:** The Crop Module's cropping function works

well, assuming you aren't thinking ahead of time of how you want your image to look and how big it will have to be. Once you start cropping, be prepared for surprises as the crop tool is not always accurate the first time around, so some adjustment of your image is required. Final Merge is the feature that is most often forgotten. In reality, it is quite dangerous to layer images without Final Merge, as you will end up with a giant ugly composition. The time-saving benefits of Final Merge are obvious — you can combine multiple images into one, edit it, then choose to add the combined product back into each image. Multiple Layers will be something you start to use in designing your images and editing them. It is so useful that the multiple layers feature is one of the most requested features in the community. It is much easier to add something to a layer without having to redo anything else since it is just a masking layer. **What It Does:** The watermark feature allows you to place text and images on your image to protect your work.

The Watermark Tool also allows you to apply a gradient, style, or outline to your images. You can even add a custom fade in/out to your watermark. e3d0a04c9c

## **Photoshop 2020 (version 21) Download free With Activation Code With Keygen x32/64 {{ lAtest release }} 2023**

If you're looking for Photoshop alternatives, consider using Appetize , which also offers free trial access. Its goal is to present you with tools to help you discover art and design to promote your business or hobby. Between Tumblr and Pinterest and simple online flash games, you have plenty of free, fun ways to enjoy your spare time. And with a little knowhow, you can master the art of Photoshop and get your clients happy. But if you like ideas like that, you should go further and become a pro. It can help you change the world – and make a lot of money. The revamped ability to markup, or attribute, files in Photoshop means users can more easily add Creative Cloud-specific items such as fonts and images to individual files. The Edit In Browser option helps users edit files from across the web, and new image, video and text features, including video filters and text effects, help create compelling visual content. In addition, several updates to the video editing tools enhance editing capabilities The new version also adds a watermark option, trim controls, and scroll bars to fit images to their containers. Other updates include enhanced object selection and layer management, such as the ability to create and edit groups of layers, and tools that make it easier to create and maintain vector layers and individual shapes. Blended modes can now use luminance and chrominance channels to create new effects and allow for a smoother transition between image types (e.g., achromatic images are now capable of being transformed to chromatic images). Layers can now be created by dragging and dropping shapes into a document. Userdefined actions allow for simple configuration of multiple edits in a single action such as better masking with Content Aware Scaling and edgebased selection.

photoshop touch apk latest version download photoshop apk download for laptop photoshop latest version apk download photoshop offline apk download photoshop touch old version apk download photoshop old version apk download online photoshop apk download adobe photoshop mix cut out apk download download mod apk of photoshop adobe

• The type tool is used to make a new layer and apply the font or text to that layer. There are also a lot of options that help you perfect the text and its alignment. It also allows you to use styles and formatting to match an item. • The pencil tool is used to draw lines and make corrections to areas where you don't like something. It is the best tool to adjust the background of a photo, add more objects to the photos, or to place a picture on a new layer. • The airbrush tool is used to delete pixels with a specific brush stroke. You can erase by using a lighter color, and you can clean up the area by using darker colors. The brush helps you to make corrections and blend the changes in the image. The shape of the brush is also customizable. • The clone tool is used to create a new and selected area from other areas in a similar way. You can remove similar areas from the new area by using the magic wand tool, or you can select specific areas and copy them. The Bridge is an essential part of the program no matter what operating system you use. It collects frequently used files into one place and allows you to upload photos and videos to get new content to work with. You can even back up your documents here. You can also use the file browser to access your photos, videos, and other files. New features in Photoshop let you easily and quickly create high-quality JPEG files, delivered instantly. New features in Photoshop also enable you to use GPU accelerated effects and work with major new features for UE4, a game creation platform for Epic Games' Unreal Engine.

There are quite a few tools to choose from and even more features to edit. The tools available have short names and descriptive names that isn't intimidating for beginners. But, there are some difficult techniques that are improved by having studio-quality software support. For instance, you will learn how to use tools like erase, copy, paste, stretch, crop, and create sculpt. Adobe Photoshop was made for inspiration; it has features like the paint bucket, and the pencil tool. Since it was designed in a

professional studio environment, it has advanced tool features to enhance the artistic side of visual design. To design websites, it's important to learn the best tools and methods for the process. To do it, you'll need to learn the right colors, fonts, and other details to make your designs look great. In this course, you'll learn the tools and techniques by learning how to use some of Adobe's popular design best tools, including Photoshop, Illustrator, and InDesign. Along with all of its advanced tools, Adobe Photoshop also includes the best features for web designers. There's a range of stock photo sites that are affordable and include royalty-free images that are suitable for use in a range of online projects. Additionally, Photoshop has a range of brushes and vector art devices that can enhance your designs. Before learning how to use a range of design tools, you'll need to gain a basic grasp of the design process using Adobe Photoshop. Adobe Photoshop is probably the most popular photo editing program in the world today. The company has released Photoshop for different platforms like Mac, Windows, Linux and Android. It is powerful yet user-friendly. It is truly a multi-service tool.

Photoshop's 3D features will be removed in future updates. Users working with 3D are encouraged to explore Adobe's new Substance 3D collection, which represents the next generation of 3D tools from Adobe. Additional details on the discontinuation of Photoshop's 3D features can be found here: **Photoshop 3D Common questions on discontinued 3D features**. "You can't break through ideas by standing still—so we're busy innovating in new ways to make Photoshop even more intelligent and even smarter about what it can do," says Shantanu Narayen, who cofounded and grew Apple to record revenue. "These new features will help us create a better and more productive online experience for you—and more importantly, a more connected world." New ways to work and

<https://soundcloud.com/parasentca1972/unigraphics-nx-85-torrent> <https://soundcloud.com/ntlhegestoe/power-latin-america-iveco-130-download> <https://soundcloud.com/preggowefee1982/download-woron-scan-109-software> <https://soundcloud.com/feditimar1970/descargar-ninja-gaiden-black-para-pc-gratis> <https://soundcloud.com/contserfaemen1976/sumita-arora-informatics-practices-class-12-pdf-686> <https://soundcloud.com/airiindeansie/enigma2-plugin-softcams-oscam-emu-sh4-1-ipk> <https://soundcloud.com/goitseinredw/activation-code-name-and-key-virtual-villagers-5-added>

collaborate include the new Share for Review (beta) suite that enables multiple collaborators to work together without leaving Photoshop. Using Share for Review, users simply pick up their phone, tablet or other device, which automatically opens up Photoshop, and everyone can work as if they were in the same app. And following today's announcement, Share for Review will be generally available for all Photoshop customers later this year. In addition to Share for Review, today enables people using Photoshop to now work directly in the browser (cloud) with Photoshop. Rather than having to sync all of their files with their computer, people can easily access Photoshop files in the cloud directly through the Chrome browser. By simply visiting www.photoshop.com in their browser, users can open and edit their Photoshop files without the need of an Adobe ID or downloading Photoshop.

- [https://mondetectiveimmobilier.com/wp-content/uploads/2023/01/Download-free-Photoshop-EXpress-](https://mondetectiveimmobilier.com/wp-content/uploads/2023/01/Download-free-Photoshop-EXpress-Serial-Number-3264bit-NEw-2022.pdf)[Serial-Number-3264bit-NEw-2022.pdf](https://mondetectiveimmobilier.com/wp-content/uploads/2023/01/Download-free-Photoshop-EXpress-Serial-Number-3264bit-NEw-2022.pdf)
- [https://www.divinejoyyoga.com/2023/01/02/adobe-photoshop-7-0-download-for-pc-windows-7-zip-file](https://www.divinejoyyoga.com/2023/01/02/adobe-photoshop-7-0-download-for-pc-windows-7-zip-file-extra-quality/)[extra-quality/](https://www.divinejoyyoga.com/2023/01/02/adobe-photoshop-7-0-download-for-pc-windows-7-zip-file-extra-quality/)
- [http://agrit.net/2023/01/download-free-photoshop-cc-2014-license-key-with-license-key-for-mac-and](http://agrit.net/2023/01/download-free-photoshop-cc-2014-license-key-with-license-key-for-mac-and-windows-update-2022/)[windows-update-2022/](http://agrit.net/2023/01/download-free-photoshop-cc-2014-license-key-with-license-key-for-mac-and-windows-update-2022/)
- <https://travestisbarcelona.top/download-adobe-photoshop-2022-activation-2022/>
- [https://pianoetrade.com/wp-content/uploads/2023/01/Download-Photoshop-For-Mac-Bagas31-WORK.](https://pianoetrade.com/wp-content/uploads/2023/01/Download-Photoshop-For-Mac-Bagas31-WORK.pdf) [pdf](https://pianoetrade.com/wp-content/uploads/2023/01/Download-Photoshop-For-Mac-Bagas31-WORK.pdf)
- [https://varonskeliste.no/2023/01/download-photoshop-cc-2014-with-license-key-patch-with-serial-key](https://varonskeliste.no/2023/01/download-photoshop-cc-2014-with-license-key-patch-with-serial-key-win-mac-2023/)[win-mac-2023/](https://varonskeliste.no/2023/01/download-photoshop-cc-2014-with-license-key-patch-with-serial-key-win-mac-2023/)
- <http://prabhatevents.com/download-photoshop-for-mac-google-drive-repack/>
- [http://saturdaysstyle.com/wp-content/uploads/2023/01/Download-free-Adobe-Photoshop-2021-version](http://saturdaysstyle.com/wp-content/uploads/2023/01/Download-free-Adobe-Photoshop-2021-version-22-Hacked-Hack-x3264-New-2022.pdf) [-22-Hacked-Hack-x3264-New-2022.pdf](http://saturdaysstyle.com/wp-content/uploads/2023/01/Download-free-Adobe-Photoshop-2021-version-22-Hacked-Hack-x3264-New-2022.pdf)
- <https://www.mjeeb.com/wp-content/uploads/2023/01/pervmafe.pdf>
- <https://metroamlak.com/wp-content/uploads/2023/01/Download-Ps-Photoshop-Gratis-INSTALL.pdf> [https://buywbe3.com/wp-content/uploads/2023/01/Adobe\\_Photoshop\\_2021\\_Version\\_224\\_\\_Download\\_](https://buywbe3.com/wp-content/uploads/2023/01/Adobe_Photoshop_2021_Version_224__Download_With_License_Key__lAtest_versIon__2022.pdf)
- With License Key\_lAtest versIon\_2022.pdf
- <https://teenmemorywall.com/photoshop-full-version-license-keygen-2023/>
- [https://www.folusci.it/wp-content/uploads/2023/01/Photoshop-Free-Download-For-Mac-Os-X-1085-LI](https://www.folusci.it/wp-content/uploads/2023/01/Photoshop-Free-Download-For-Mac-Os-X-1085-LINK.pdf) [NK.pdf](https://www.folusci.it/wp-content/uploads/2023/01/Photoshop-Free-Download-For-Mac-Os-X-1085-LINK.pdf)
- <https://arlingtonliquorpackagestore.com/download-master-photoshop-cs4-gratis-exclusive/> <https://asu-bali.jp/wp-content/uploads/2023/01/yovehay.pdf>
- [https://freecricprediction.com/wp-content/uploads/2023/01/Photoshop-2021-Version-2211-Download-](https://freecricprediction.com/wp-content/uploads/2023/01/Photoshop-2021-Version-2211-Download-Product-Key-License-Key-Full-WinMac-2023.pdf)[Product-Key-License-Key-Full-WinMac-2023.pdf](https://freecricprediction.com/wp-content/uploads/2023/01/Photoshop-2021-Version-2211-Download-Product-Key-License-Key-Full-WinMac-2023.pdf)
- <https://ingamoga.ro/photoshop-cc-2019-with-registration-code-hot-2023/>
- [http://sendhwapublicschool.com/download-free-photoshop-2020-incl-product-key-with-key-64-bits-20](http://sendhwapublicschool.com/download-free-photoshop-2020-incl-product-key-with-key-64-bits-2023/) [23/](http://sendhwapublicschool.com/download-free-photoshop-2020-incl-product-key-with-key-64-bits-2023/)
- [https://finddentalpractice.com/wp-content/uploads/2023/01/Adobe-Photoshop-CC-2019-Download-Act](https://finddentalpractice.com/wp-content/uploads/2023/01/Adobe-Photoshop-CC-2019-Download-Activator-lAtest-versIon-2022.pdf) [ivator-lAtest-versIon-2022.pdf](https://finddentalpractice.com/wp-content/uploads/2023/01/Adobe-Photoshop-CC-2019-Download-Activator-lAtest-versIon-2022.pdf)

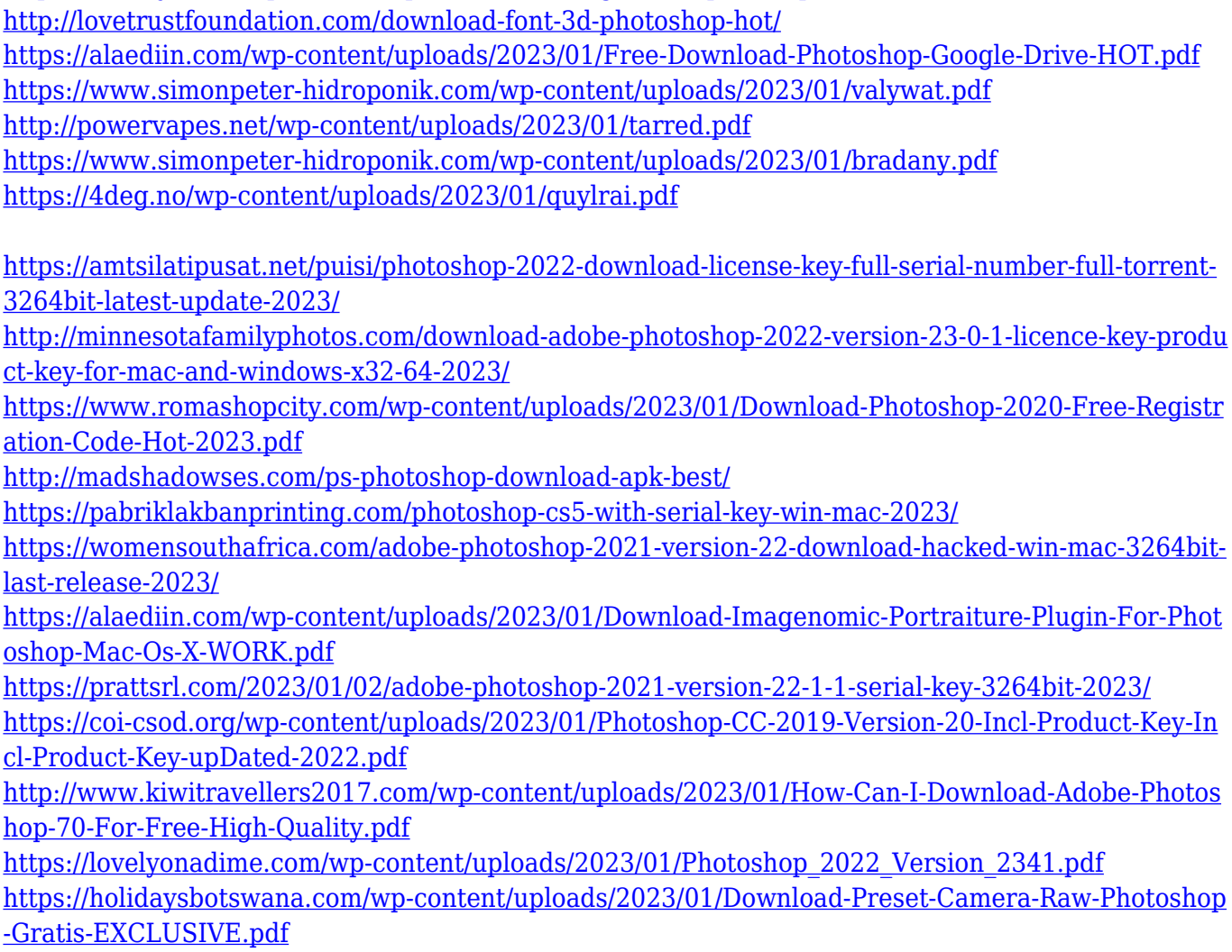

<https://www.anewpentecost.com/download-photoshop-ringan-gratis-best/> <https://www.yolo.at/wp-content/uploads/2023/01/genador/panrae.pdf>

In the latest version of Adobe Photoshop, the program offers an improved Object Navigator. Which is an excellent way to cut out or move parts of an image like a car, hair, or any other object. And it has three modes, like any tool does. It's very easy to get the results you want. Objects can be dragged around the Photoshop workspace just as any other image. Users can also create smart objects, which are an integral part of an image file that can be manipulated like any other layer. Learning new skills can be a difficult task but with these features, you will see just how easy it is too! All you have to do is download the trial from the given site and create your favorite images. This template may look simple but it is actually a complete industry-standard toolset that will allow you to work with design elements in a way that's never before possible. 1. How to choose the design tools – Designing a logo is an exact science and you don't want to leave the choice of tools to chance. You need a file where you can start from, and the best of all these tools are at your disposal on the Envato

Market. 2. Adjust your image for maximum impact – Every image you create is beautiful and your work is the first step to letting your image speak for itself. People will form their opinions of your work from the first glance they get of your image in no time. There are numerous things you can correct and embellish on your images to make them more visually pleasing. Choose the right tool for each of your vivid ideas and transform your work into a virtual masterpiece!